[Introduction](#page-1-0) [Inference with JPDs](#page-2-0) [Summary](#page-7-0)

# <span id="page-0-0"></span>Informatics 2D: Reasoning and Agents

### Alex Lascarides

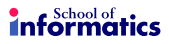

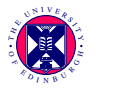

#### Lecture 22a: Joint Probability Distributions (JPDs)

and in

 $\mathcal{A} = \mathcal{A} + \mathcal{A}$ 

### <span id="page-1-0"></span>Where are we?

 $So far...$ 

- Introduced basics of decision theory (probability theory  $+$  utility)
- Talked about random variables, probability distributions
- **•** Introduced basic probability notation and axioms

Today ...

**• Probabilities and Bayes' Rule** 

## <span id="page-2-0"></span>Inference with joint probability distributions

- Last time we talked about joint probability distributions (JPDs) but didn't present a method for probabilistic inference using them
- Problem: Given some observed evidence and a query proposition, how can we compute the posterior probability of that proposition?
- We will first discuss a simple method using a JPD as "knowledge base"
- Although not very useful in practice, it helps us to discuss interesting issues along the way

伊 ▶ ヨ ヨ ▶

# Example

- Domain consisting only of Boolean variables Toothache, Cavity and Catch (steel probe catches in tooth)
- Consider the following JPD:

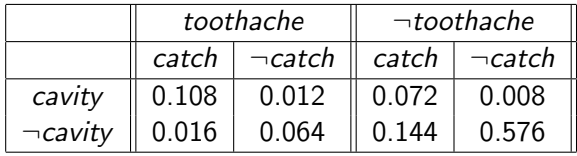

- Probabilities (table entries) sum to 1
- We can compute probability of any proposition, e.g.  $P(\textit{catch} \vee \textit{cavity}) =$  $0.108 + 0.016 + 0.072 + 0.144 + 0.012 + 0.008 = 0.36$

# Marginalisation, conditioning & normalisation

- Extracting distribution of subset of variables is called marginalisation:  $P(Y) = \sum_{z} P(Y, z)$
- Example:

$$
P(cavity) = P(cavity, toothache, catch) + P(cavity, toothache, \neg catch)
$$
  
+ P(cavity, \neg toothache, catch) + P(cavity, \neg toothache, \neg catch)  
= 0.108 + 0.012 + 0.072 + 0.008 = 0.2

• Conditioning  $-$  variant using the product rule:

$$
P(Y)=\sum_z P(Y|z) \mathit{P}(z)
$$

# Marginalisation, conditioning & normalisation

• Computing conditional probabilities:

$$
P(cavity | toothache) = \frac{P(cavity \land toothache)}{P(toothache)} = \frac{0.108 + 0.012}{0.108 + 0.012 + 0.016 + 0.064} = 0.6
$$

- Normalisation ensures probabilities sum to 1, normalisation constants often denoted by  $\alpha$
- **•** Example:

 $P(Cavity | toothache) = \alpha P(Cavity, toothache)$  $=\alpha[P(Cavity, toothache, catch)+P(Cavity, toothache, \neg catch)]$  $= \alpha$ [ $\langle 0.108, 0.016 \rangle + \langle 0.012, 0.064 \rangle = \alpha \langle 0.12, 0.08 \rangle = \langle 0.6, 0.4 \rangle$ 

## A general inference procedure

- Let X be a query variable (e.g. Cavity),  $E$  set of evidence variables (e.g. {Toothache}) and e their observed values, Y remaining unobserved variables
- Query evaluation:  $P(X|e) = \alpha P(X,e) = \alpha \sum_{\mathbf{v}} P(X,e,\mathbf{y})$
- Note that  $X$ , **E**, and **Y** constitute complete set of variables, i.e.  $P(x, e, y)$  simply a subset of probabilities from the JPD
- For every value  $x_i$  of X, sum over all values of every variable in Y and normalise the resulting probability vector
- Only theoretically relevant, it requires  $O(2^n)$  steps (and entries) for n Boolean variables
- Basically, all methods we will talk about deal with tackling this problem!

◆ロト→ 伊ト→ 君ト→ 君ト

[Introduction](#page-1-0) [Inference with JPDs](#page-2-0) [Summary](#page-7-0)

<span id="page-7-0"></span>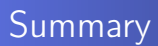

### You can use a JPD to answer any query

- **•** Marginalisation
- Normalisation

Þ

∢ ロ ▶ . ∢ 母 ▶ . ∢ ヨ.

 $\mathbf{p}$ ヨト ×.